Network Working Group Glen Clark (Glen Clark Request for Comments: nnnn end and Cisco Systems, Inc. Category: Standards Track July 1997 Revision: 0006

 Telnet Com Port Control Option [<draft-clark-telnet-control-04.txt>](https://datatracker.ietf.org/doc/html/draft-clark-telnet-control-04.txt)

# Preamble:

 This document is an Internet-Draft. Internet-Drafts are working documents of the Internet Engineering Task Force (IETF), its areas, and its working groups. Note that other groups may also distribute working documents as Internet-Drafts.

 Internet-Drafts are draft documents valid for a maximum of six months and may be updated, replaced, or obsoleted by other documents at any time. It is inappropriate to use Internet- Drafts as reference material or to cite them other than as "work in progress."

 To learn the current status of any Internet-Draft, please check the "1id-abstracts.txt" listing containing in the Internet- Drafts Shadow Directories on ftp.is.co.za (Africa), nic.nordu.net (Europe), munnari.oz.au (Pacific Rim), ds.internic.net (US East Coast), or ftp.isi.edu (US West Coast).

# Status Section:

 This document specifies an Internet standards track protocol for the Internet community, and requests discussion and suggestions for improvements. Please refer to the current edition of the "Internet Official Protocol Standards" (STD 1) for the standardization state and status of this protocol. Distribution of this memo is unlimited.

Introduction Section:

 This memo proposes a protocol to allow greater use of modems attached to a network for outbound dialing purposes.

Discussion:

 The Telnet protocol defines an interactive, character-oriented communications session. It was originally designed to establish a session between a client and a remote login service running on a host. [5]

Clark Page [[1\]](#page-14-0)

RFC: NNNN Telnet Com Port Control Option July, 1997

 Many new business functions require a person to connect to remote services to retrieve or deposit information. By in large, these remote services are accessed via an async dial up connection. This new class of functions include:

- dial up connections to the Internet
- connecting to bulletin boards
- connecting to internal and external databases
- sending and receiving faxes.

 The general nature of this new class of function requires an interactive, character-oriented communications session via an async modem. This is typically known as outbound modem dialing.

 To help defer the cost of installing and maintaining additional phone lines which may be used very little per person, many equipment manufacturers have added the ability to establish a Telnet session directly to the outbound ports on many of the most popular access servers and routers, here after referred to as access servers.

 However, the current Telnet protocol definitions are not sufficient to fully support this new use. There are three new areas of functionality which need to be added to the Telnet protocol to successfully support the needs of outbound modem dialing. These are:

- The ability for the client to send com port configuration information to the access server which is connected to the outbound modem. This is needed to ensure the data being transmitted and received by the modem is formatted correctly at the byte level.
- The ability for the access server to inform the client of any modem line or signal changes such as RLSD changes (carrier detect). This information is vital, since many client software packages use this information to determine if a session with the remote service has been established. RLSD changes are also used for signaling in Class I faxing [6].
- The ability to manage flow control between the client and the access server which does not interfere with the flow control mechanisms used by the session between the client and the remote service. Unfortunately [RFC 1372](https://datatracker.ietf.org/doc/html/rfc1372) "Telnet Remote Flow Control Option" [2] can not be used for this purpose because it relies on sending XON/XOFF style characters which maybe transmitted or received as a normal course of the client / remote service session.

Clark Page [2] RFC: NNNN Telnet Com Port Control Option July, 1997 Though this discussion has focused on outbound modem dialing as the primary use of this protocol, the protocol can also be used for any serial device attached to an access server. Such devices could be: - serial printers - plotters - monitoring devices such as pipe line monitors or medical monitors - general office equipment such as photo-copiers and cash registers Definition of Terms: Access Server - Any network device which accepts Telnet sessions and passes the data received to a com port, and passes data received from the com port to the client via the Telnet session. Baud Rate - For the purposes of this document, baud rate will mean the communications of data in bits per second. Client - Any network device which initiates a Telnet session to an access server. Outbound - Transmission of data from the modem attached to the access server to a remote service. Inbound - Transmission of data from the remote service to the modem attached to the access server. Remove Service - Any service which accepts dial-up connections, including fax machines.

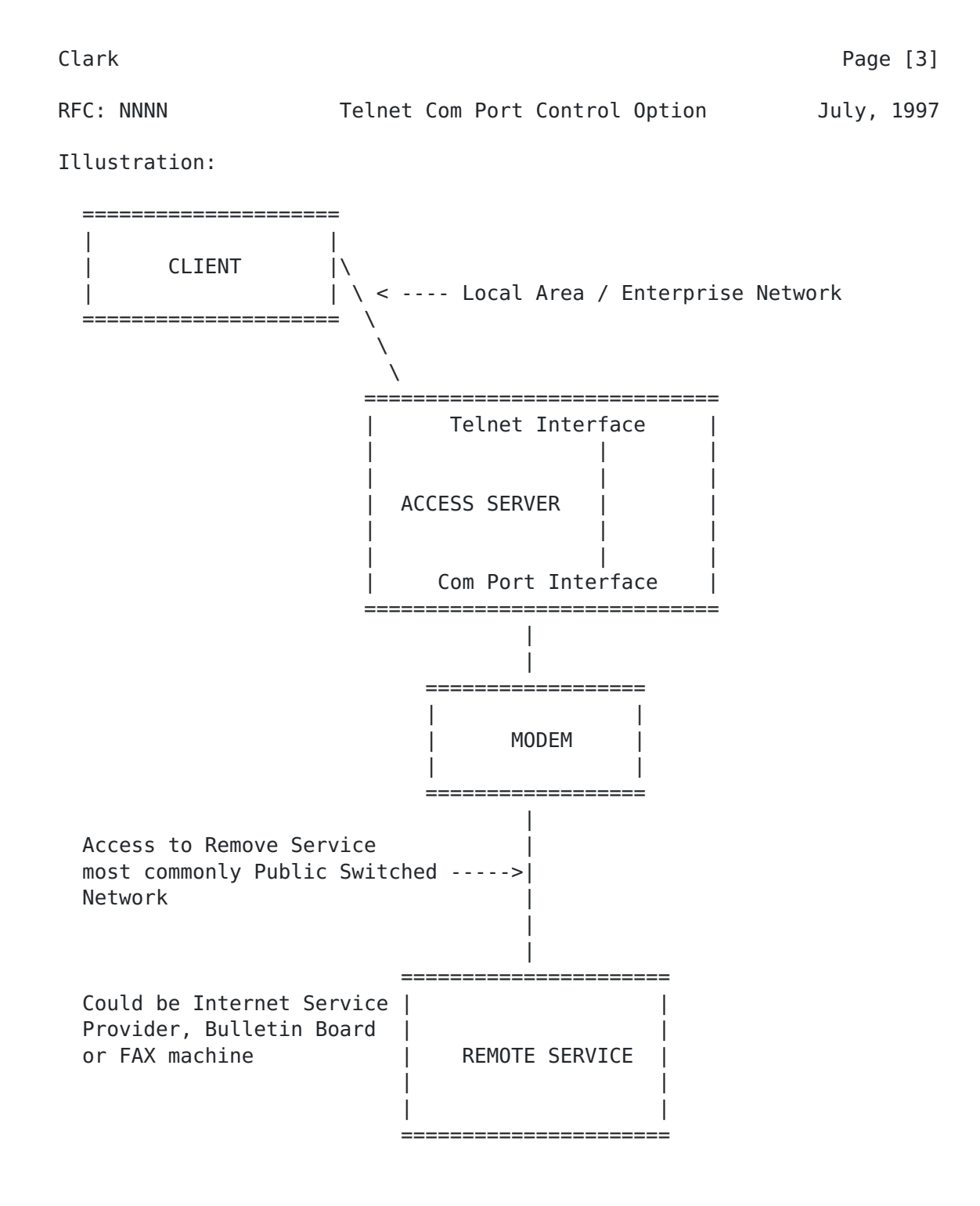

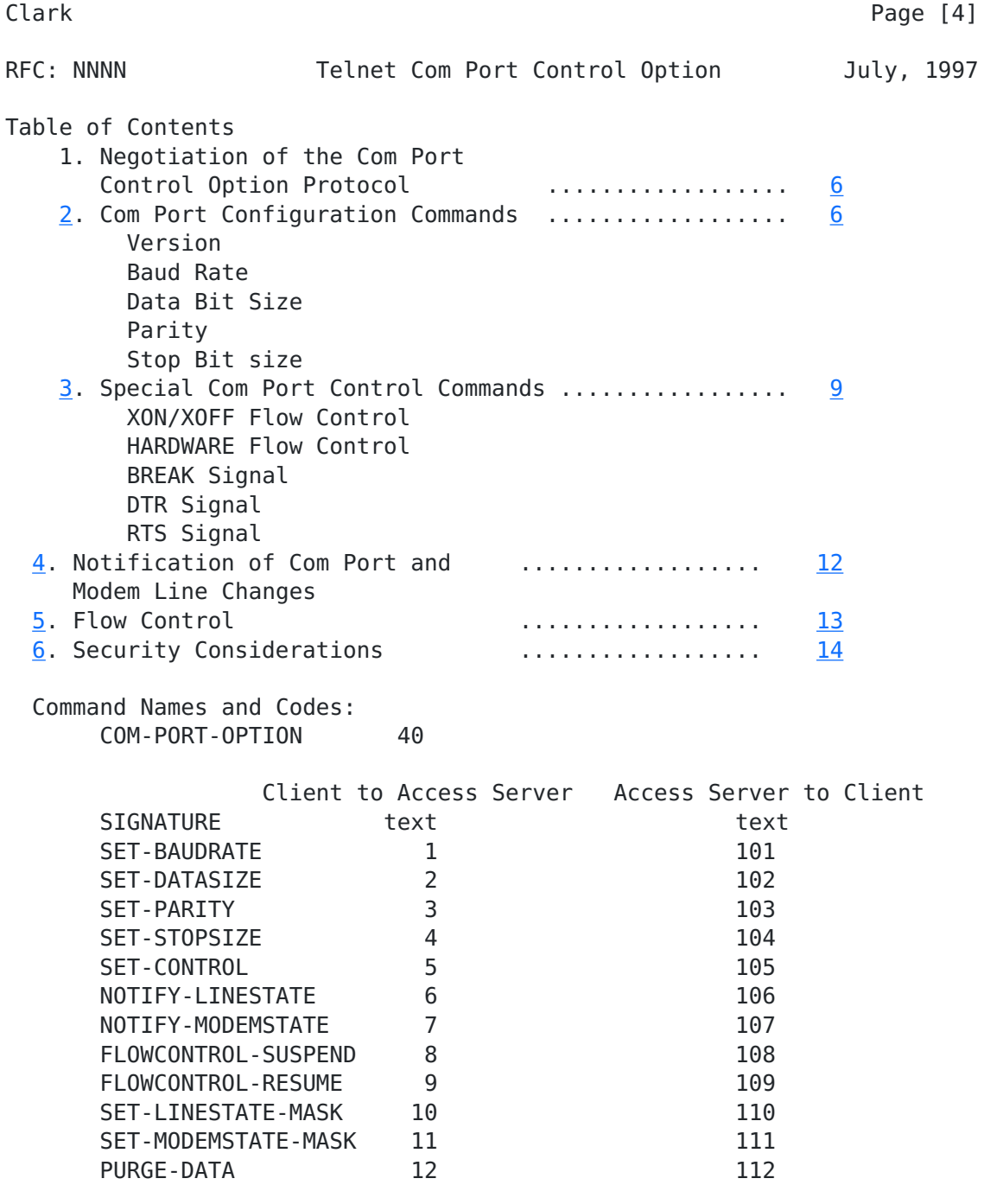

 Discussion: As initially proposed, com port configuration commands are only sent from the client to the access server. There is no current vision that the access server would initiate the use of a com port configuration command, only the notify commands. However, to allow

 for access server initiated com port configurations different command values have been established.

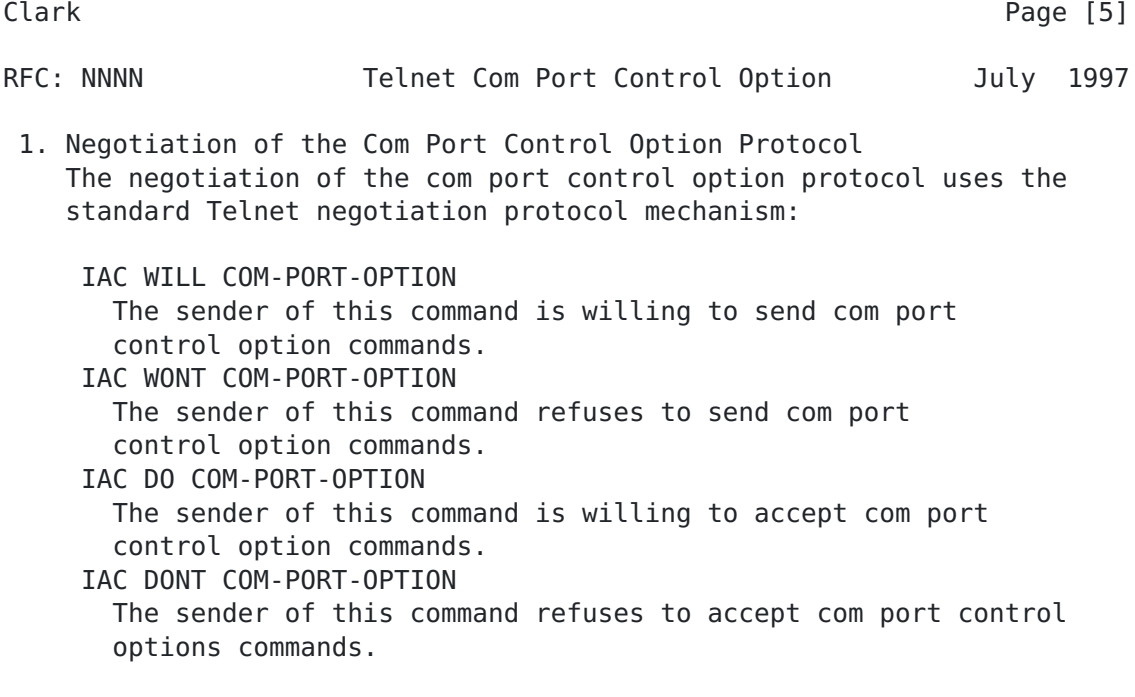

 Typically a client will use WILL and WONT, while an access server will use DO and DONT.

### <span id="page-5-0"></span>**[2.](#page-5-0) Com Port Configuration Commands**

 **Once DO and WILL have been negotiated, the client may send any of** the following commands. The client can send these commands at any time and multiple times throughout the Telnet session. Each command transmitted from the client to the access server must be acknowledged once the command has been processed by the access server. This confirmation informs the client of the value set at the access server after the processing of the command. This acknowledgment is not used to acknowledge the receipt of the command, which is handled at the TCP protocol layer. Its purpose is to inform the client of the value in use, which may be different than the value requested in the client's command. For example, the client may request a baud rate higher than the access service can provide. If an acknowledgment is not received by the client within a reasonable time (such as twice the delay acknowledgment timer), the client may wish to resend the command or terminate the session.

 Though the commands may be sent from the client to the access server in any sequence, there are sequences which may result in invalid configurations for the com port (for example: EVEN parity

 is only valid if the data size is set to less than 8 bits). Thus it is recommended that commands be issued in the following sequence:

- 1. SET-BAUDRATE
- 2. SET-DATASIZE
- 3. SET-PARITY
- 4. SET-STOPSIZE

Clark Page [6]

RFC: NNNN Telnet Com Port Control Option July 1997

- IAC SB COM-PORT-OPTION SIGNATURE <text> IAC SE This command may be sent by either the client or the access server to exchange signature information. If the command is sent without <text> it is a request from the sender to receive the signature text of the receiver. The text may be a combination of any characters. There is no structure to the <text> field. It may contain manufacturer information, version number information, or any other information desired. If an IAC character appears in the text it must be translated to IAC-IAC to avoid conflict with the IAC which terminates the command.
- IAC SB COM-PORT-OPTION SET-BAUD <value(4)> IAC SE This command is sent by the client to the access server to set the baud rate of the com port. The value is four octets (4 bytes). The value is represented in network standard format. The value is the baud rate being requested. A special case is the value 0. If the value is zero the client is requesting the current baud rate of the com port on the access server.
	- Discussion: Though baud rates used today form a very sparse space, and the initial version of the option used an index based baud rate table, after much discussion with a number of groups it has been determined that the actual baud rate should be used. There are two main reasons. 1) It limits the number of updates to the option as faster baud rates come into use, 2) It provides the greatest amount of flexibility in the selection of the baud rates.

Clark Page [7] RFC: NNNN Telnet Com Port Control Option July 1997 IAC SB COM-PORT-OPTION SET-DATASIZE <value> IAC SE This command is sent by the client to the access server to set the data bit size. The command can also be sent to query the current data bit size. The value is one octet (byte). The value is an index into the following value table: Value Data Bit Size 0 Request Current Data Bit Size 1 Available for Future Use 2 Available for Future Use 3 Available for Future Use 4 Available for Future Use 5 5 6 6 7 7 8 8 9-127 Available for Future Use Discussion: There are only eight possible values for the data bit size, only four have ever been used historically and only two are commonly used today. The use of the command-value format is recommended to preserve consistency with other commands. It also reduces the number of commands defined in the protocol, and allows for future expansion. IAC SB COM-PORT-OPTION SET-PARITY <value> IAC SE This command is sent by the client to the access server to set the parity. The command can also be sent to query the current parity. The value is one octet (byte). The value is an index into the following value table: Value Parity [\[1](#page-14-0)] 0 Request Current Data Size 1 NONE 2 ODD 3 EVEN 4 MARK 5 SPACE

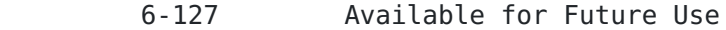

 Discussion: There are only five possible values for parity commonly used today. The use of the command-value format is recommended to preserve consistency with other commands.

Clark Page [8]

RFC: NNNN Telnet Com Port Control Option July 1997

 IAC SB COM-PORT-OPTION SET-STOPSIZE <value> IAC SE This command is sent by the client to the access server to set the number of stop bits. The command can also be sent to query the current stop bit size. The value is one octet (byte). The value is an index into the following value table: Value Stop Bit Size 0 Request Current Data Size 1 1 2 2 3 1.5 4-127 Available for Future Use

 Discussion: Stop bit 1.5 is supported by most com port hardware only if data size is set to 5 bits. It is not commonly used.

# <span id="page-8-0"></span>**[3.](#page-8-0) Special Com Port Control Commands**

 **The client can send this command to the access server at any time** and multiple times throughout the Telnet session. Each command transmitted from the client to the access server is acknowledged with a confirmation of the command and the actual value set. The client should expect a response within a reasonable time (such as twice the delay acknowledgment timer). The client may wish to resend any command which is not acknowledged or terminate the session.

 IAC SB COM-PORT-OPTION SET-CONTROL <value> IAC SE This command is sent by the client to the access server to set special com port options. The command can also be sent to query the current option value. The value is one octet (byte). The value is an index into the following value table: Value Control Commands 0 Request Com Port Flow Control Setting (outbound/both) 1 Use No Flow Control (outbound/both)

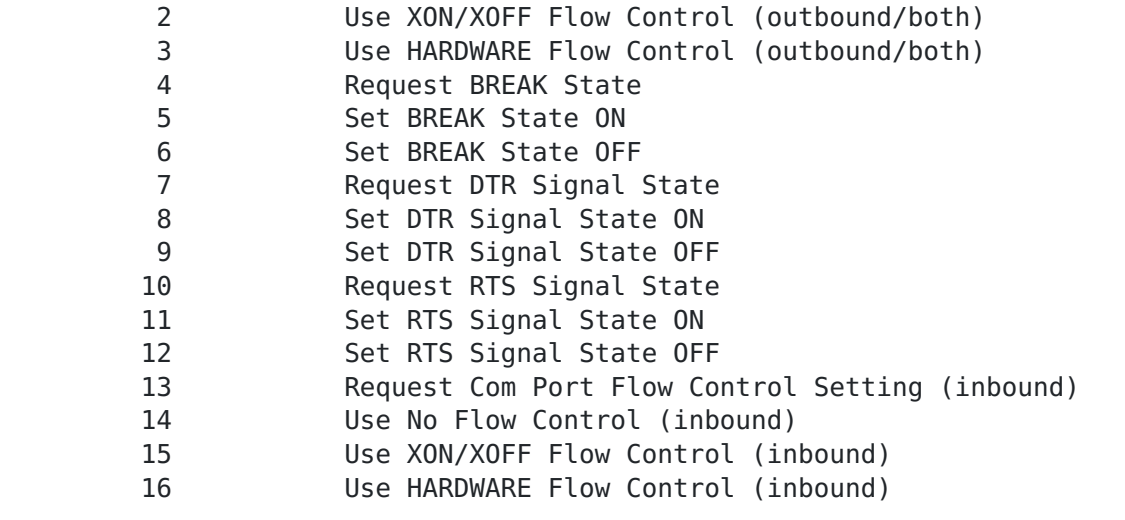

(Table continues on next page)

Telnet Com Port Control Option July 1997

Clark Page [9]

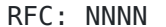

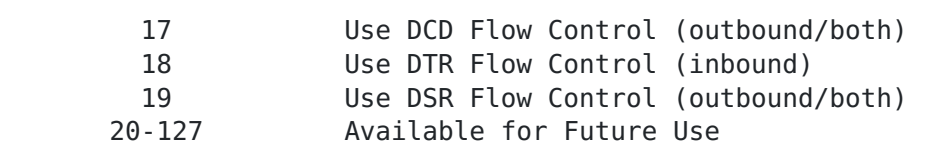

- Discussion: Flow control options were divided into inbound and outbound to take full advantage of existing programming interfaces and access server capabilities.
- Discussion: The outbound values should set flow control for both outbound and inbound. If inbound is to be, or can be, set separately it should be done after the setting of the outbound value.
- Discussion: If the access server is not able to set inbound flow control differently from the outbound flow control, it should ignore the inbound flow control commands and set the flow control option based on the outbound flow control commands only.
- IAC SB COM-PORT-OPTION SET-LINESTATE-MASK <value> IAC SE This command is sent by the client to the access server to set a bit mask for the sending of the NOTIFY-LINESTATE option (see section  $\overline{4}$ ). When the LINESTATE changes on the access server, the access server will "AND" the new LINESTATE with the LINESTATE-MASK. If the result is not zero, the access server will send the result of the "AND" as the value in a NOTIFY-LINESTATE com port option. If more than one bit satisfies the LINESTATE-MASK, only one NOTIFY-LINESTATE, with all the satisfying bits, will be sent to the client. The SET-LINESTATE-MASK may be any combination of bits as listed below. These are the same bit values used in the NOTIFY-LINESTATE option. The SET-LINESTATE-MASK values are based on the most popular UART

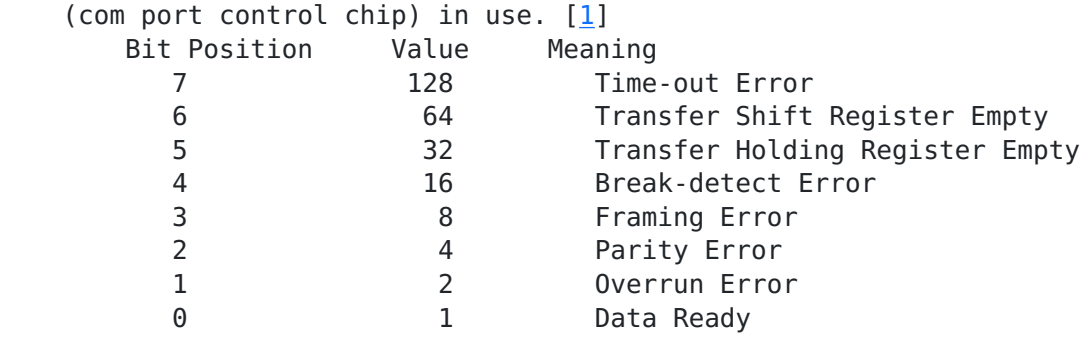

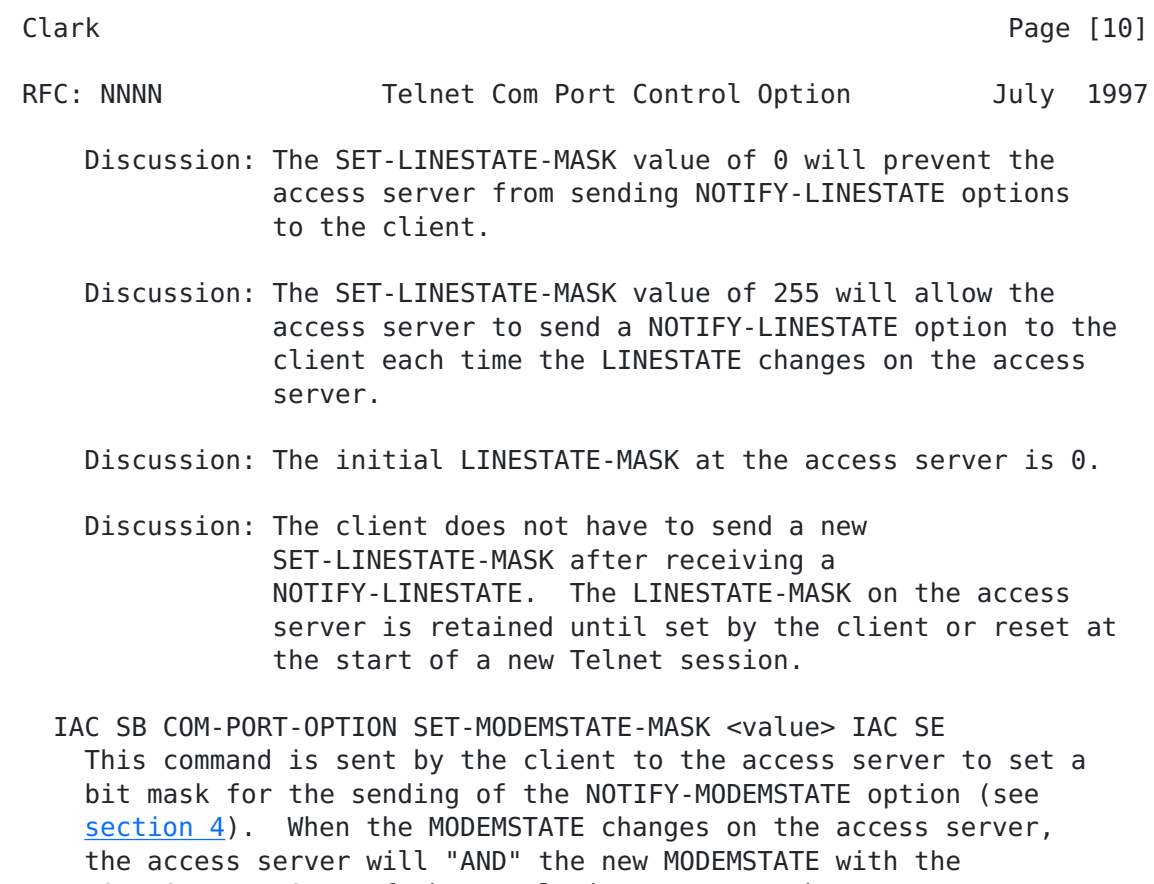

 MODEMSTATE-MASK. If the result is not zero, the access server will send the result of the "AND" as the value in a NOTIFY-MODEMSTATE com port option. If more than one bit satisfies the MODEMSTATE-MASK, only one NOTIFY-MODEMSTATE, with all the satisfying bits, will be sent to the client. The SET-MODEMSTATE-MASK may be any combination of bits as listed below. These are the same bit values used in the NOTIFY-MODEMSTATE option. The SET-MODEMSTATE-MASK values are based on the most popular UART (com port control chip) in use.  $[1]$  $[1]$ 

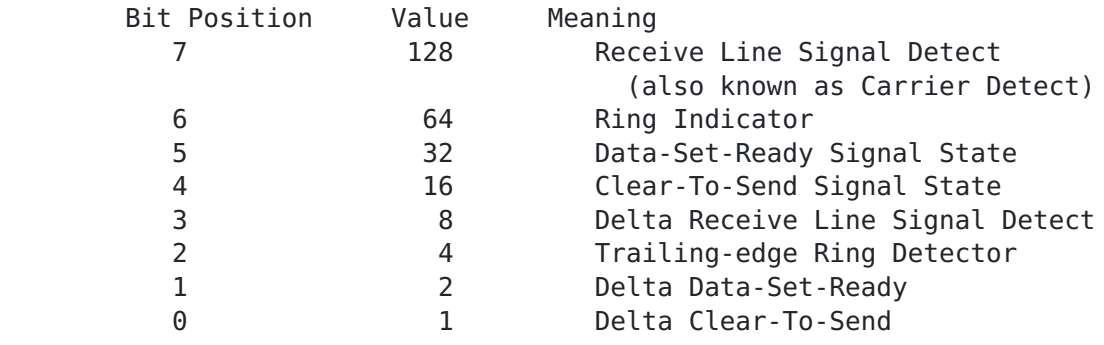

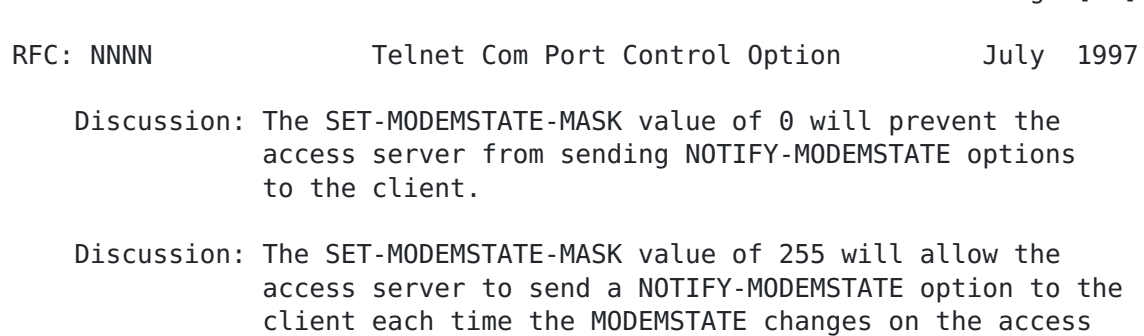

server.

Clark Page [11]

Discussion: The initial MODEMSTATE-MASK at the access server is 255.

 Discussion: The client does not have to send a new SET-MODEMSTATE-MASK after receiving a NOTIFY-MODEMSTATE. The MODEMSTATE-MASK on the access server is retained until set by the client or reset at the start of a new Telnet session.

 IAC SB COM-PORT-OPTION PURGE-DATA <value> IAC SE This command is sent by the client to the access server to instruct the access server to immediately clear all data from the buffer or buffers referenced by the value. The value is one octet (byte). The value is an index into the following value table: Value Purge Data Buffer 0 Available for Future Use

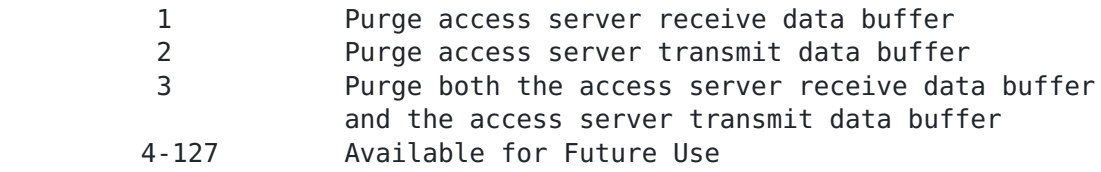

<span id="page-12-0"></span>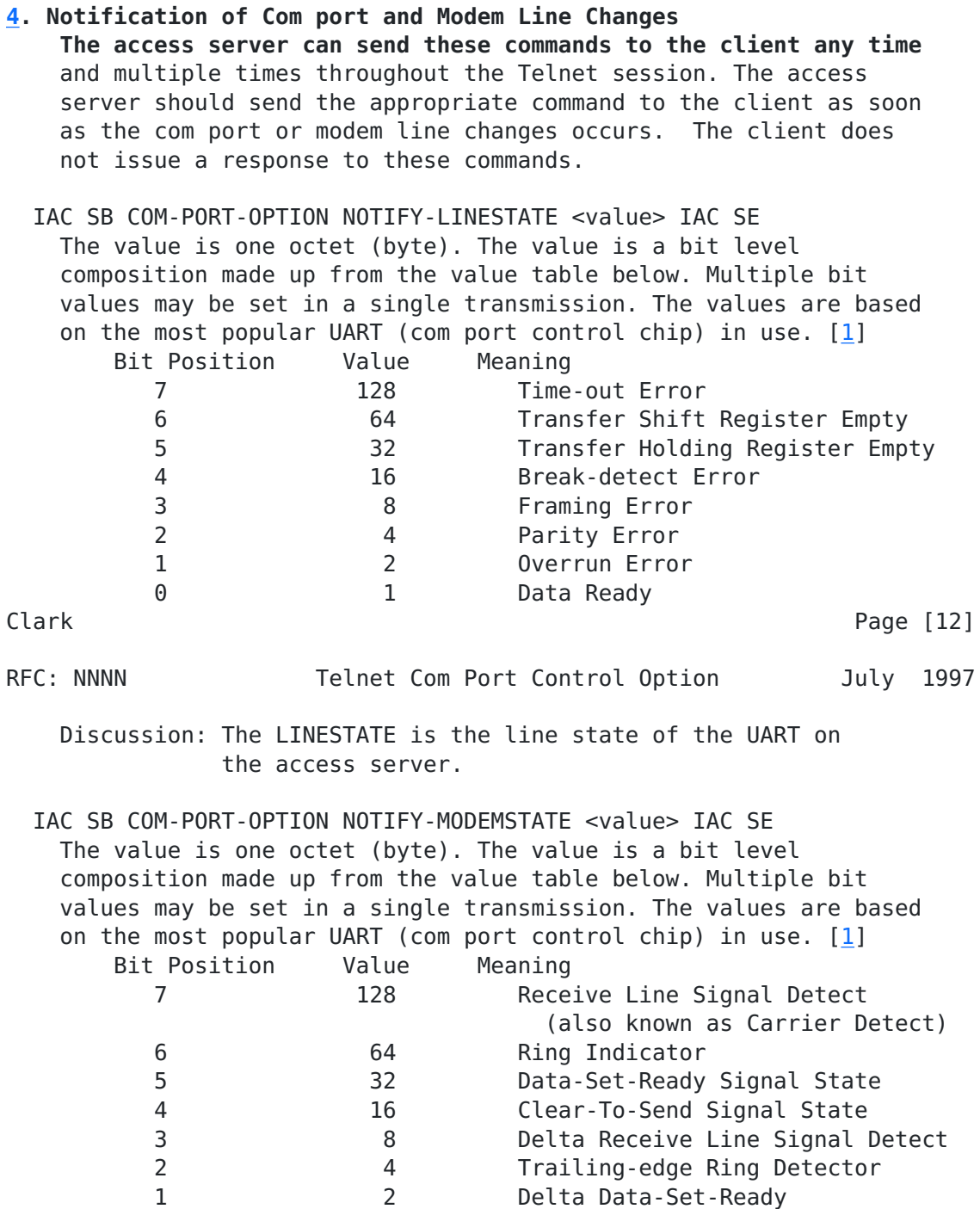

# <span id="page-12-1"></span>**[5.](#page-12-1) Flow Control**

 **The client and/or access server can send these commands any time** and multiple times throughout the Telnet session.

0 1 Delta Clear-To-Send

 IAC SB COM-PORT-OPTION FLOWCONTROL-SUSPEND IAC SE The sender of this command is requesting that the receiver suspend transmission of both data and commands until the FLOWCONTROL-RESUME is transmitted by the sender.

- IAC SB COM-PORT-OPTION FLOWCONTROL-RESUME IAC SE The sender of this command is requesting that the receiver resume transmission of both data and commands.
	- Discussion: Established Telnet sessions are initially in a resume state between the client and the access server and the access server and the client. There is no need to send the resume command during session initialization.
	- Discussion: Multiple concurrent suspend commands may be sent. Secondary suspend commands can be ignored. Transmission will resume with the sending of a single resume command.

Clark Page [13] RFC: NNNN Telnet Com Port Control Option July 1997 Discussion: The flow control option is designed to handle client

 to access server flow control for the Telnet session. This option has been added in deference to [RFC 1372:](https://datatracker.ietf.org/doc/html/rfc1372) Telnet Remote Flow Control Option [2]. [RFC 1372](https://datatracker.ietf.org/doc/html/rfc1372) uses a simple character XON/XOFF technology to implement flow control. This can lead to two problems. First, the flow control characters may be valid data values. Second, the flow control characters may be used for end to end flow control (client application to remote dial up service).

# <span id="page-13-0"></span>**[6.](#page-13-0) Security Considerations**

 **There are two security issues to discuss; authentication** and resetting resources.

 Authentication can follow either the Kerberos authentication protocol established in [RFC 1411](https://datatracker.ietf.org/doc/html/rfc1411) [3] or the SPX authentication protocol established in [RFC 1412](https://datatracker.ietf.org/doc/html/rfc1412) [4].

 Once the Telnet session between the client and the access server has been terminated, the access server should ensure the connection to the remote service is disconnected and the com port geometry (baud rate, data size, stop bits, parity, and flow control) is reset to a factory or administrator defined configuration. This ensures the com port is in a known state

 and ready to receive the next client session. This will make operations more predicable and avoid problems which might occur from starting a new session with random com port configurations.

<span id="page-14-0"></span>RFC: NNNN Telnet Com Port Control Option July 1997 Author Address: Glen Clark, Software Architect Cisco Systems, Inc. 170 West Tasman Drive San Jose, CA 96134 USA Internet: glenc@cisco.com WEB: www.cisco.com Reference Section: [1] Joe Campbell. C Programmer's Guide to Serial Communications, Second Edition. Indianapolis: SAMS Publishing, 1993. 213-224. [2] Internet Engineering Task Force, Telnet Working Group, C. Hedrick and D. Borman, "Telnet Remote Flow Control Option", [RFC 1372](https://datatracker.ietf.org/doc/html/rfc1372), Cray Research, Inc., October 1992. [3] Internet Engineering Task Force, Telnet Working Group, D. Borman, "Telnet Authentication: Kerberos Version 4", [RFC 1411](https://datatracker.ietf.org/doc/html/rfc1411), Cray Research, Inc., January 1993. [4] Internet Engineering Task Force, Telnet Working Group, K. Alagappan, "Telnet Authentication: SPX", [RFC 1412](https://datatracker.ietf.org/doc/html/rfc1412), Digital Equipment Corporation, January 1993. [5] D. E. Comer and David Stevens. Internetworking with TCP/IP,

Clark Page [14]

Volume III. Prentice Hall, 1993.

[6] Andrew Margolis. The FAX Modem Sourcebook. John Wiley & Sons. 1995.

Clark Page [15]